Cena numeru <sup>1</sup> zł. 50 gr.

# **BUCHALTER POLSKI**<br>POLSKI **MIESIECZNIKE** ORGAN POLSKIEGO ZWIĄZKU BUCHALTERÓW-RZECZOZNAWCÓW, BUCHAL-

TERÓW - BILANSISTÓW <sup>I</sup> ICH POMOCNIKÓW W RZECZYPOSPOLITEJ POLSKIEJ

**Pod redakcją ANTONIEGO JULJANA SZYLLERA I** 

**Rok <sup>10</sup>** Warszawa, marzec 1937 r. Nr. 3 009}

## Treść zeszytu:

Z życia Związku

Rachunkowość przemysłowo-gospodarcza

**Prosimy o wpłacanie prenumeraty za załączonym przekazem rozrachunkowym**

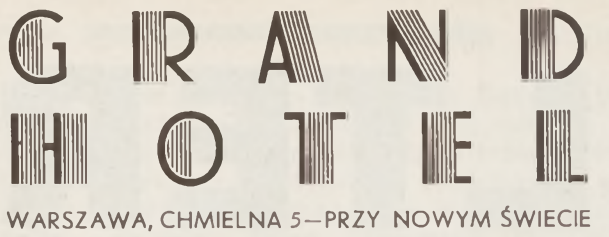

**3 MINUTY PIESZO OD DWORCA GŁÓWNEGO 5 MINUT PIESZO OD LOKALU ZWIĄZKU CENY POKOJÓW OD ZŁ. 4,— BRUTTO DLA CZŁONKÓW ZWIĄZKU <sup>I</sup> GOŚCI SKIERO-WANYCH PRZEZ ZWIĄZEK ZNACZNE ZNIŻKI**

**Placówka hotelowa czysto polska <sup>i</sup> chrześcijańska!**

## <sup>Z</sup> ŻYCIA ZWIĄZKU

#### **Wieczory dyskusyjne**

**W miesiącu marcu na wieczorach dyskusyjnych omawiano następujące tematy:**

- **1.111.1937 r. — 1) Księgowanie zakupu towarów.**
	- **2) Dysponowanie kapitałem amortyzacyjnym.**
- **8.III.1937 r. — Koszty wierceń naftowych a podatek dochodowy.**
- **15.11. .1937 r.— Likwidacja spółdzielni rolniczo-handlowej.**

**22.111.1937 r. — Rachunkowość przedstawicielstwa.**

#### **Regulacja składek zgóry**

**Na wezwanie Zarządu pokrycia składek za r. b. zgóry w miesiącu styczniu, lutym i marcu r. b. odpowiedzieli niżej wskazani Koledzy, którym Zarząd Związku składa na drodze niniejszej serdeczne podziękowanie:**

**Andruszkiewicz Teodor, Berkan Antoni, Bobrowski Karol, Boryta Stanisław, Czesnowski Władysław, Dabrys Wiktor, Garszyński Mieczysław, Jobda Jan, Kędzierski Józef, Klawitter Władysław, Krzemień Maksymiljan, Krzestowski Stanisław, Kuligowski Adam, Kwaśniewski Edmund, Kwiatkowski Cyryl, Matczak Józef, Radewicz Mieczysław, Reicug Jan, Śzmakfefer Aleksander, Szyller Antoni Juljan, Tarniecki Bolesław, Tułodziecki Gustaw, Wach Władysław, Zieliński Mieczysław i Żółtowski Michał.**

#### **Ogólne Zebranie**

**Ogólne roczne Zebranie, stosownie do § 15 statutu, odbędzie się w poniedziałek dnia 26 kwietnia r. b., o godz. 6 wiecz. w lokalu Związku. Porządek obrad następujący:**

- **1. Zagajenie i ukonstytuowanie Prezydjum Zebrania.**
- **2. Odczytanie <sup>i</sup> zatwierdzenie protokółu Ogólnego Zebrania z dnia 26 kwietnia 1936 r.**
- **3. Sprawozdanie Zarządu <sup>z</sup> działalności i finansowe oraz sprawozdanie Komisji Rewizyjnej.**
- **4. Dyskusja <sup>i</sup> zatwierdzenie sprawozdania Zarządu.**
- **5. Wybory 3-ch Członków Komisji Rewizyjnej i 1 zastępcy.**
- **6 Projekt budżetu na 1937 rok.**
- **7. Wnioski Zarządu w sprawie zmiany § 7, 13, 15 i 40 statutu.**
- **8. Wnioski Członków, złożone Zarządowi najdalej do dnia 11 kwietnia 1937 r.**

#### **Pokaz Buchalterji Przebitkowej**

**<sup>W</sup> dniach 25 i 26 kwietnia r. b. Zarząd Związku wspólnie <sup>z</sup> Dyrekcją Kursów Wyższej Rachunkowości dla Buchalterów organizuje Pokaz Buchalterji Przebitkowej systemów następujących: "Droste" , "Romes" i "Tempo"..**

#### **Oddział w Gdyni**

**Biuro Oddziału naszego Związku w Gdyni przeniesione zostało <sup>z</sup> ulicy Bema 5 na Skwer Kościuszki 14, I piętro.**

**Po Ogólnem Zebraniu Członków Oddziału w Gdyni Komitet Oddziału ukonstytuował się następująco:**

- **kol. Roman Łękawski — przewodniczący**
- **" Henryk Brzeziński — gospodarz**
- **" Wacław Jędrasiak — sekretarz-skarbnik.**

#### **Projekt ustawy o księgowych przysięgłych i ich asystentach**

**Projekt posła Głowackiego, opisany przez nas** w poprzednim numerze "Buchaltera Polskiego", **spotkał się, i to zupełnie słusznie, <sup>z</sup> dosadną krytyką Ministerstwa Przemysłu i Handlu, Ministerstwa Skarbu, Państwowej Rady Spółdzielczej oraz Związku Izb Przemysłowych i wobec tego został zdjęty z porządku obrad komisji sejmowej.**

**Przedstawiciel rządu, p. Foehlich (Naczelnik Wydziału Administracyjno-Prawnego w Ministerstwie Przemysłu i Handlu), wypowiadając się na komisji sejmowej przeciwko projektowi posła Głowackiego, oświadczył, iż sprawa unormowania zawodu buchaltera w Polsce dojrzała już całkowicie.**

**Referent spółek akcyjnych w Ministerstwie Przemysłu i Handlu p. mgr Jan Trzeciak, napisał i wydał pracę p. t. "Problem ochrony prawnej zawodu i tytułu buchaltera w Polsce". Z treści tej pracy przekonać się można o istotnych poglądach sfer miarodajnych na kwestję uregulowania naszego zawodu. Dokładną ocenę broszury odkładamy do numeru następnego. Na razie ograniczamy się tylko do stwierdzenia, że autor broszury p. Trzeciak ustosunkował się przychylnie do naszego projektu ustawy o buchalterach dyplomowanych, uchwalonego na 2-gim Wszechpolskim Zjeździe Buchalterów w 1931 r.**

## BUCHALTER POLSKI

**ORGAN POLSKIEGO ZWIĄZKU BUCH ALTE R Ó W-RZECZOZN A W CÓ W, BUCHAŁ-TERÓW-BIL ANSISTÓW I ICH POMOCNIKÓW W RZECZYPOSPOLITEJ POLSKIEJ**

Redakcja i Administracja Warszawa, Nowogrodzka 20 telefon 8-41-05

Miesięcznik

Redaktor przyjmuje w poniedziałki od 6 do 7 wieczorem Warunki prenumeraty i ogłoszeń na stronie ostatniej

Rok X. Warszawa, marzec 1937 r. Nr. 3 (109)

### RACHUNKOWOŚĆ PRZEMYSŁOWO-GOSPODARCZA

**Racjonalne prowadzenie rachunkowości gospodarczej osiągamy przez racjonalną organizację rachunkowości i przez prawidłowe obliczenie kosztów własnych.**

**W rzadkich wypadkach interesuje przedsiębiorcę długa, naukowa procedura; interesuje go praktyczne zużytkowanie i możliwie łatwa, zrozumiała forma prowadzenia rachunkowości, aby przy minimalnym nakładzie osiągnąć największą wydajność.**

**Jest to problemat systematycznego ujęcia kosztów własnych przez rachunkowość, która przedsiębiorcę najwięcej zainteresuje. Szybki rozwój życia gospodarczego wymaga sporządzania miesięcznych wyników, a to zadanie da się tylko rozwiązać na podstawie prawidłowego obliczeni i kosztów własnych.**

**Każdy ruch produkcji styka się z rynkiem, od którego czy to przyjmuje w różnorodnych formach (siłę, materje i t. d.), przez co stwarza się wydatki, czy to wprowadza się wytwory na rynek i otrzymuje się wpływy. Pomiędzy temi dwoma biegunami stwarza się ruchliwość towarów i ich wartości w ruchu przemysłowo-wewnętrznym.**

**Dla kupca lub przemysłowca jest jasne, że nietylko ruch wydatków, wpływów, ale i materje, siła, z których wydajność się kształtuje, muszą być rachunkowo śledzone i racjonalnie, rachunkowo ujęte.**

**Przychodzimy tedy do wniosku, że księgowość będzie miała dwa działy:**

#### **1) Księgowość finansową.**

#### **2) ,, przemysłową.**

**Zadaniem pierwszego działu będzie rozrachunek wydatków i wpływów, drugiego zaś śledzenie za wydatkami spowodowanemi przez nabycie materji i siły wewnętrznej dla produkcji. Przy takim podziale rachunkowości gospodarczej wynik w przedsiębiorstwie będzie uwidoczniony w dziale pierwszym; odnośnie techniki rachunkowości, t. j. czy stosować dla obydwu działów systematyczną, podwójną księgowość, to bezwątpienia należy przyznać nietylko celowość, ale i zastosowanie dla rozrachunku wydatków i wpływów księgowość podwójną.**

**Doświadczony zaś w technice rachunkowości przemysłowiec-kupiec, dla drugiego działu zastosuje organizację rachunkowości, <sup>z</sup> powodu skomplikowanego ruchu, inną, a mianowicie zastosuje statystyczne metody, rozumie się w ramach dobrze obmyślonego indywidualnego systemu.**

**Dział rachunkowości, który obejmuje rozrachunek wydatków i wpływów, wypośrodkowuje wynik, wykazuje pozostałości i pochodzenie finansów, nazwiemy "Księgowością finansową", która wydatki i wpływy odnośnie ich celowości i źródła dzieli na:**

**1) Wydatki, które ostatecznie są przeznaczone dla ruchu, t. j. dla celów wytworzenia, przyczem trzeba te wydatki rozróżnić od tych, które zaraz stają się nakładem i zaraz do produkcji wchodzą od tych, które później stają się nakładem. Typowemi wydatkami pierwszego rodzaju są: robocizna, drugiego zaś wydatki poniesione na inwestycje majątkowe jakoteż odpisy; to samo jest <sup>i</sup> z materjałami, które magazynujemy i które po dłuższym okresie powoli wchodzą do produkcji i wtenczas dopiero nakładem się stają — bowiem nie wszystkie wydatki są nakładem, ale każdy nakład jest wydatkiem.**

**"Wydatkiem" jest każdy rozchód wartości pieniężnej. "Nakładem" jest rozchód wartości pieniężnej przeznaczony dla celów produkcji (dla zużytych materji celem wytwórczości).**

**2) Wydatki jako nakład dla zbytu, t. j. ogólne i specjalne koszty sprzedaży wytworów.**

**3) Wydatki dla neutralnego nakładu, t. j. takie, które <sup>z</sup> wytwórczością nie mają nic wspólnego, jak zapomogi, ofiary, utrzymanie budynków mieszkalnych, które nie są wynajęte robotnikom i pracownikom i t. p.**

**4) Odpływ kapitału, t. j. zwrot wkładów własnego kapitału i cudzych kapitałów.**

**5) Wypłata zysków.**

#### **WPŁYWY MOGĄ BYĆ NASTĘPUJĄCE:**

**1) Wpływ ze sprzedaży wytworów, który w normalnych warunkach składa się z wyprodukowanego nakładu ruchu + nakładu ruchu -j- wynik.**

- **2) Wpływ neutralny:**
	- a) **z** wyprodukowanych wydatków  $\mp$  wy**nik np. sprzedane, nieobrobione materiały,**
	- **b) zysk bez wydatków np. zyski kursowe.**

**3) Dopływ kapitału, t. j. własny lub cudzy wkład kapitału.**

**Dalszy rozrachunek wydatków pod 1, 2, 3, uskutecznia się w księgowości przemysłowej.**

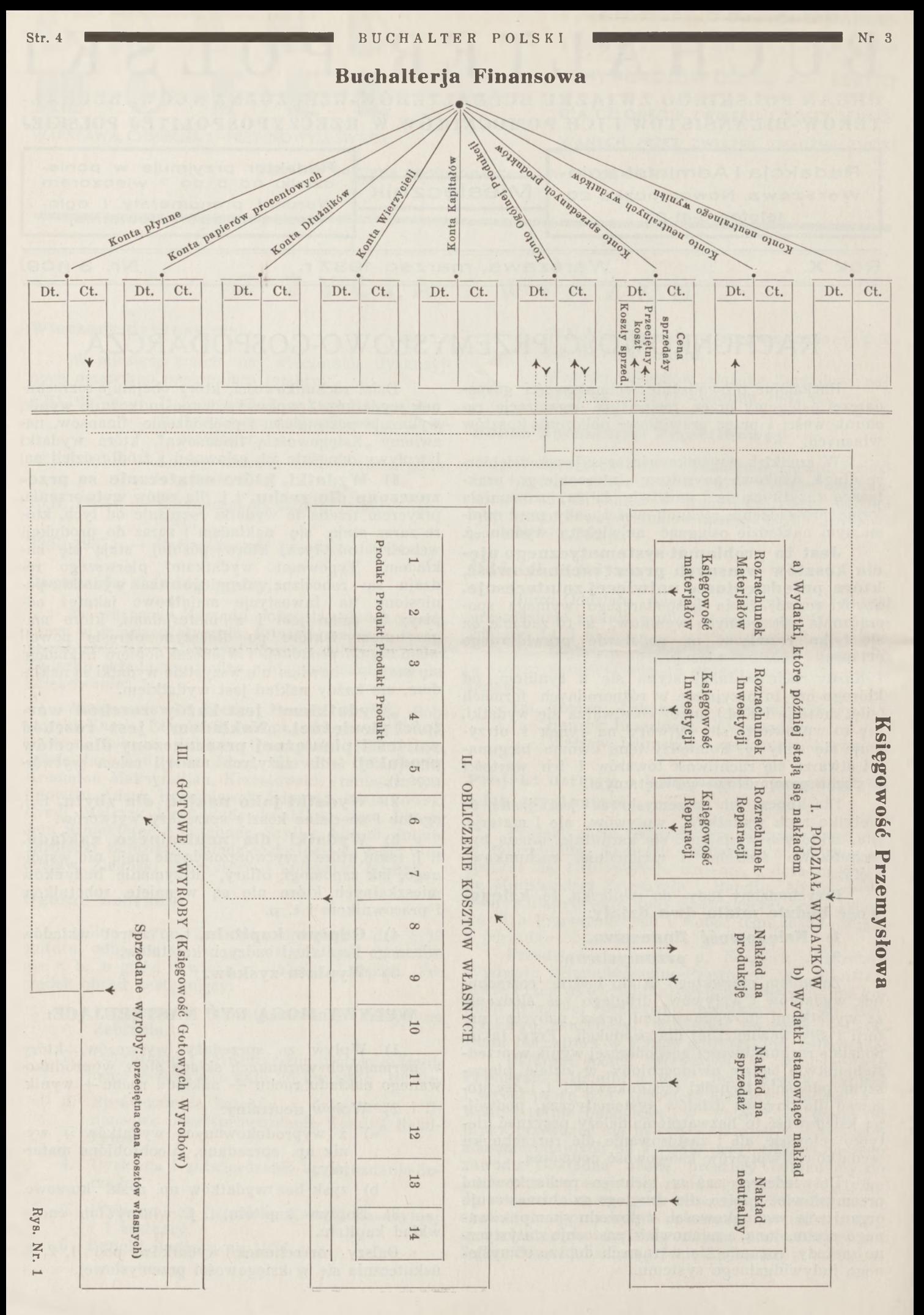

k 4\*

**Chcąc wypośrodkować z wpływów 1. 2. wynik, należy tym wpływom przeciwstawić koszty własne.**

**Wypośrodkowanie kosztów własnych jest zadaniem**

#### **KSIĘGOWOŚCI PRZEMYSŁOWEJ.**

**Dzieli się ona na trzy działy, a mianowicie: 1) Podział wydatków.**

**2) Obliczenie kosztów własnych, t. j. wypośrodkowanie kosztów wydajności na podstawie rozrachunków podziału wydatków i ruchu.**

**3) Wypośrodkowane koszty własne rozlicza księgowość gotowych wyrobów i jest złączona <sup>z</sup> księgowością finansową, gdyż daje jej koszt własny sprzedanych wytworów do księgowania i wyprowa-**

**dzenia wyniku. Współdziałanie tych trzech działów przedstawia się następująco:**

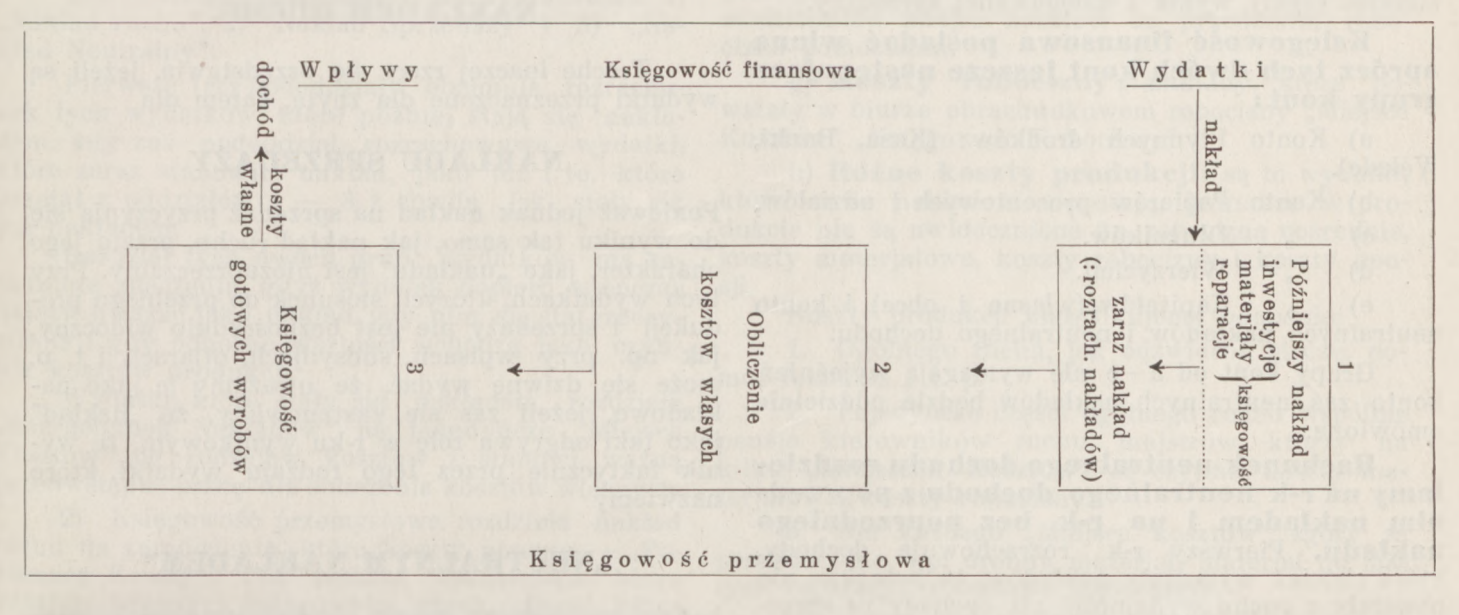

#### **SYSTEMATYCZNE ROZRACHOWAN1E WARTOŚCI RUCHOWYCH.**

**Księgowe ujęcie wartości wchodzących i wychodząch, t. j. wartości, które pochodzą z rynku lub na rynek są wprowadzane i przekraczają obwód ruchu przemysłowego, uskuteczniamy w księgowości finansowej. Mamy tu w pierwszym rzędzie na uwadze r-k wydatków i wpływów. Rozrachunek robimy w/g zasad podwójnej księgowości, ujęcie zaś wartości ruchowe wewnętrznego ruchu jest zadaniem księgowości przemysłowej, np. patrz rys. Nr. 1.**

#### **A. ROZRACHUNEK WYDATKÓW I WPŁY-WÓW ORAZ WYLICZENIE ZYSKÓW.**

**Księgowość finansowa księguje wszystkie rozchody <sup>i</sup> przychody wartości pieniężnych w ich różnorodnych formach <sup>i</sup> kombinacjach i ma za zadanie wyprowadzenie wyniku.**

**Jeżeli rozpatrujemy rozchody wartości pieniężnych, widzimy, że przeważnie są one spowodowane przez nabycie materji i siły <sup>z</sup> rynku dla ruchu produkcji <sup>i</sup> stanowią w postaci rzeczywistej odpływ gotówki lub w postaci wierzycieli ekwiwalent wydajności ruchu.**

**Księgowość finansowa uznaje za rozchody wartości pieniężnej odnośne konta, a obciąża za wszystkie wydatki, które nie są odpływem kapitału albo wypłatą zysku.**

#### **KONTO OGÓLNEJ PRODUKCJI.**

**Zapisujemy zatem po lewej stronie tego konta wydatki: na robociznę, pensje, koszty ruchu i koszty handlowe, jak również wydatki na inwestycje ma-** **jątku, materjały i t. p., a księgowość przemysłowa rozrachowywa dalej te obciążenia według metod statystycznych i rezultaty tego rozrachunku wydatków uwidoczniają się <sup>z</sup> końcem danego okresu operacyjnego jako wartości kosztów własnych na "Ogólnej Produkcji".**

**Konto Ogólnej Produkcji stanowi tu właściwie bramę między księgowością finansową, a księgowością przemysłową.**

**Wpływy wartości pieniężnej powstają przeważnie z rynku, ze sprzedaży wytworów i mamy <sup>z</sup> tego powodu dopływ efektywnej gotówki lub odbiorców. Księgowość finansowa obciąża odnośne konta za te wpływy, a uznaje konto Sprzedaży.**

**Gdybyśmy osiągnięte ze sprzedaży sumy odnieśli na konto Ogólnej Produkcji, co byłoby możliwe, to jednakże stałoby się to konto mieszanem kontem i wykazywałoby remanenty i zysk — pożądanem zaś jest prowadzić to konto jako czyste konto remanentów, co do których daje księgowość przemysłowa każdego okresu operacyjnego księgowości finansowej wyczerpujące szczegóły o znajdujących się półwyrobach, gotowych wyrobach na składzie, inwestycjach majątku, materjałach i reparacjach.**

**Przez tego rodzaju księgowanie staje się konto Ogólnej Produkcji czystem kontem remanentów, a konto Sprzedaży czystem kontem wynikowem.**

**Wypośrodkowanie wyniku otrzymujemy, przeciwstawiając prawej stronie Sprzedaży koszty własne sprzedanych produktów z lewej strony.**

**Koszty własne sprzedanych produktów, które w księgowości przemysłowej przez cały bieg produkcji były systematycznie zbierane <sup>i</sup> wypośrodkowane księgowość "Gotowych Wyrobów" kieruje do**

**księgowości finansowej, która je zapisuje na dobro konta Ogólnej Produkcji i w ten sposób saldo konta Ogólnej Produkcji wykazuje czysty remanent, który z rzeczywistym remanentem musi być zgodny. Kontr pozycję zapisowi kosztów własnych Sprzedaży na koncie Ogólnej Produkcji znajdujemy po lewej stronie konta Sprzedaży i przeprowadzamy księgowanie: "W-n konto Sprzedaży, Ma konto Ogólnej Produkcji". Tym sposobem stało się konto Sprzedaży czystem kontem wynikowem, gdyż jego saldo stanowi czysty wynik z księgowanej sprzedaży.**

**Księgowość finansowa posiadać winna oprócz tych dwóch kont jeszcze następujące grupy kont:**

**a) Konto Płynnych środków: (Kasa, Banki, Weksle).**

- **b) Konto Papierów procentowych iudziałów,**
- **c) " Dłużników.**
- **d) " Wierzycieli.**

**e) " Kapitałów (własne iobce) i konto neutralnych nakładów i neutralnego dochodu.**

**Grupy kont od a —e nie wymagają wyjaśnień konto zaś neutralnych nakładów będzie oddzielnie omówione.**

**Rachunek neutralnego dochodu rozdzielamy na r-k neutralnego dochodu z poprzednim nakładem i na r-k bez poprzedniego nakładu. Pierwszy r-k rozrachowuje dochody, które chociaż wymagały nakładów, to jednakże nie powstały z ruchu wydajności np. dochody ze sprzedaży surowców, pomocniczych materjałów i t. p. księgowanie przeprowadzamy na dobro "R-ku Ogólnej Produkcji", <sup>a</sup> na ciężar "R-ku Neutralnych Dochodów".**

**R-k Neutralnego Dochodu bez poprzedniego nakładu uznaje się w księgowości finansowej <sup>i</sup> zamyka się jako czysty R-k Zysków.**

#### **B. ROZRACHUNEK NAKŁADU I KOSZTÓW (KSIĘGOWOŚĆ PRZEMYSŁOWA).**

**Musimy najsampierw wyjaśnić sobie pojęcie "nakładu" i "kosztów".**

**Nie wszystkie wydatki są nakładem, ale każdy nakład jest wydatkiem. "Wydatkiem" jest każdy rozchód wartości pieniężnej, "Nakładem" jest rozchód wartości pieniężnej przeznaczony dla celów produkcji ("dla zużytych materji celem wytwórczości"). Wydatki przeznaczone dla inwestycji majątkowych stają się nakładem dopiero w ciągu dłuższego czasu jako "Odpisy". To samo jest <sup>z</sup> wydatkami za materjały, które magazynujemy i które po dłuższym okresie powoli wchodzą do produkcji i wtenczas dopiero stają się nakładem.**

**Pewna trudność powstaje przy traktowaniu placów, które z reguły nie podlegają żadnemu odwartościowaniu, to jednakże muszą być wartościowane jako wydatki dla nakładu. Reasumując powyższe, możemy powiedzieć, że wszystkie wydatki są nakładem (zaraz lub później) o iie nie dotyczą wypłat kapitału, wierzytelności lub wypłaty zysku.**

Rozróżnienie "nakładu" od "wydatków" uwi**doczni się i odgrywa rolę przy "R-ku Wynikowym". Jeżeli bowiem przeciwstawimy dochodowi (ze sprzedaży produktów) "nakład" , to wyprowadzimy wynik,**

**który może być zyskiem lub stratą. Rozumie się, że nie można wyprowadzać wyniku, przeciwstawiając ogólnym przychodom — rozchody, gdyż w tych sumach mogą się mieścić i właściwie się mieszczą składowe części, które <sup>z</sup> wytworzeniem i ze sprzedażą nic nie mają wspólnego.**

**Bezwątpienia uznać musimy nakład ze swej celowości, jeżeli jest dla ruchu wytwórczości przeznaczony. Jest on w takim razie**

#### **NAKŁADEM RUCHU.**

**Trochę inaczej rzecz się przedstawia, jeżeli są wydatki przeznaczone dla zbyta, zatem dla**

#### **NAKŁADU SPRZEDAŻY**

**Ponieważ jednak nakład na sprzedaż przyczynia się do wyniku tak samo, jak nakład ruchu, przeto jego charakter, jako "nakładu" jest niezaprzeczalny. Przy tych wydatkach, których stosunek do przebiegu produkcji i sprzedaży nie jest bezpośrednio widoczny, jak np. przy wpisach, subsydjach, ofiarach i t. p. może się dziwne wydać, że uważamy je jako nakładowe, jeżeli zaś się zastanowimy, że "nakład" jako taki odgrywa rolę w r-ku wynikowym, że wynik faktycznie przez tego rodzaju wydatki, które nazwiemy**

#### **"NEUTRALNYM NAKŁADEM"**

**będzie zmniejszony, to nic nie będziemy mieli przeciwko użyciu wyrażenia "nakład".**

**Ponieważ r-k wynikowy uskutecznia się w krót \* kich, przeważnie miesięcznych okresach, należy zatem .nakład" danego okresu rachunkowego brać pod uwagę. Zasadniczo uważa się miesiąc ruchu, który odpowiada okresowi robocizny i liczy się jako okres obrachunkowy.**

**Dla nakładów, których wydatki następują w późniejszych miesiącach ruchu, otwiera się w księgowości finansowej R-ki Rozrachunkowe np. Robocizny, Procentów. Nakłady te księguje się na ciężar R-ku Ogólnej Produkcji, a na dobro R-ku Robocizny.**

**Wpisane w księgowości finansowej wydatki przejmuje księgowość przemysłowa, dalej za niemi śledzi i zastosowuje następujący przebieg pracy:**

**1) Podział wydatków o ile dotyczą nakładu. Te wydatki, które nie są nakładem, nie obciążają R-ku Ogólnej Produkcji (jak dopływ kapitału, wypłata zysków), wszystkie zaś inne wydatki przejmuje księgowość przemysłowa stosownie do racjonalnie zorganizowanego obiegu dowodów z lewej strony R-ku Ogólnej Produkcji i rozrachowywa je oddzielnie jako .Nakład Ruchu" , "Nakład Sprzedaży" i "Nakład Neutralny".**

**Nie wszystkie wydatki, które ostatecznie jako nakład ruchu celowo dla produkcji są przeznaczone, dają zaraz poznać swój charakter i do wydatków tego rodzaju zaliczamy wydatki na inwestycje, większe reparacje i materjały na zapas kupione i które magazynujemy; przy wszystkich innych zaś wydatkach jest nakład dla ruchu zaraz widoczny np. przy wydatkach na robociznę, pensje, koszty ruchu i t. p. Ponieważ tego rodzaju wydatki nie stały się jeszcze nakładem nie mogą być zatem kosztami <sup>i</sup> traktować je musimy, do chwili otrzyma**

**nia nakładu, oddzielnie i wydzielić je z rozrachunku od tych, które zaraz stają się nakładem.**

**Oddział "Podział Wydatków" w księgowości przemysłowej ma następujące pododdziały:**

**1) Księgowość inwestycji majątku.**

- **2) " reparacyj.**
- **3) " materjałów.**
- **4) Rozrachunek nakładów.**

**Ten ostatni rozdzielamy na rozrachunek 1) "Nakład ruchu" , 2) "Nakład Sprzedaży" i 3) "Nakład Neutralny".**

**Pierwsze trzy pododdziały obejmują rozrachunek tych wydatków, które później stają się nakładem, 4-ty zaś pododdział rozrachowywa wydatki, które zaraz stanowiły nakład, jako też i te, które przejął z oddziałów <sup>1</sup> — 3 z chwilą jak stały się już nakładem.**

**Rozdział tych dwóch grup wydatków ma zasadnicze znaczenie, gdyż wydatek dopiero wtenczas należy uważać jako nakład, gdy nim się stał rzeczywiście <sup>i</sup> gdy odnośne wartości wchodzą jako czyn-**

**nik kosztów produkcji. Wydatki, które stały się nakładem, rozdziela "Rozrachunek Nakładów" na pojedyńcze "Miejsca Kosztów" pg rodzajów kosztów i stanowi ważną przedwstępną pracę dla obliczenia kosztów własnych.**

**2) Księgowość przemysłowa rozdziela nakład ruchu na zamówienia, które koszty ponoszą.— "Ponoszący Koszty". Ten podział uskutecznia biuro kosztów własnych księgowości przemysłowej, które nakład ruchu ujmuje jako "Koszty".**

**Wyrażenia "Miejsce Kosztów", "Rodzaj Kosztów" i "Ponoszący Koszty" wymagają objaśnienia.**

**1) Miejsce Kosztów — rozumie się warsztat pracy, gdzie następuje obrobienie i przerobienie i gdzie nakłady powstają, lub też wytworzone są materje pomocnicze, czy też siła pomocnicza dla celów produkcji np. Narzędziarnia, Kuźnia, Ślusarnia, Frezarnia, Montownia i t. p. Pomocnicze miejsca jak: Biuro techniczne, Probiernia, Biuro Kierowników warsztatów, Biuro robocizny.**

**2) Rodzaj Kosztów: pod tą nazwą należy rozumieć różne rodzaje powstałych nakładów na "Miejscach Kosztów", gdyż wszystkie na "Miejscach Kosztów" powstałe nakłady są kosztami; najczęściej spotyka się następujące rodzaje kosztów:**

**a) Materjały wsadowe, które przy przeróbce podlegają zniszczeniu lub transformacji.**

**b) Materjały pomocnicze, które również przy wytworzeniu biorą udział, jednakże na dany produkt nie są przeznaczone i nie są zatem bezpośrednio uwidocznione np. węgiel, drzewo opałowe, °liwa, benzyna, smary, pakunki i t. p.**

**c) Koszty materjałowe: to są wydatki, które powstały na "Miejscach Kosztów" , "Księgowości materjałowej" i w Magazynie, jak pensje, robocizna, ubezpieczenie personelu, odpisy, konserwacja, ubezpieczenie, opał, światło, jak również oprocentowanie kapitału własnego, włożonego w inwestycje <sup>i</sup> kapitału obrotowego będącego w materjałach, różne nakłady dla zakupów <sup>i</sup> w składzie, odpadki materjałowe, o ile nie zostały już uwzględnione przy maierjałach wsadowych.**

**d) Koszty drobnego materjału: dla małych reparacji, materjały piśmienne, przeznaczone zgóry dla każdego z "Miejsc Kosztów" , nie mających bezpośredniej łączności z wytwarzaniem.**

**c) Robocizna wytwórcza: jest bezpośrednim nakładem wydajności dla objektu ponoszącego koszty.**

**f) Robocizna pomocnicza: są to koszty, które powstały na pojedyńczych "Miejscach Kosztów", jednakże na dany produkt nie były zużyte, a obejmowały "Miejsce Kosztów" w swej całości; do robocizny tego rodzaju zaliczamy majstrów, dozorców, pracowników warsztatowych, utrzymanie porządku i t. p. Ten rodzaj kosztów zapisujemy w dzienniku miejsc kosztów do przedziałki: robocizna pomocnicza.**

**g) Koszty robocizny: nakłady, które powstały w biurze obrachunkowem robocizny "Miejsce Kosztów" "Księgowość Robocizny".**

**h) Różne koszty produkcji: są to wydatki, które zaraz nakładem się stają, jednakże w produkcie nie są uwidocznione np. robocizna pośrednia, koszty materjałowe, koszty robocizny i koszty pen-**

**sji. Koszty produkcji klasyfikujemy odnośnie:**

**1. Ogólnego ruchu, jak odźwierni, stróże, pomoc lekarska i t. p.**

**2. Pojedyńcze części ogólnego ruchu wspólnie pensje kierowników ruchu, majstrów, którzy na kilku "Miejscach Kosztów" są czynni, koszty materjałowe, koszty robocizny.**

**3. Dla każdego "Miejsca kosztów" zgóry są przeznaczone, np. drobny materjał, materjał do małych reparacyj, robocizna pomocnicza.**

**Dla ujęcia tych ogólnych kosztów ruchu otwiera się dla każdego rodzaju tych kosztów oddzielną kartę w dzienniku "Miejsc Kosztów" , np. Pomoc lekarska, "Dozór" i t. p.**

**Podział tych Kosztów Ogólnych uskutecznia biuro kosztów własnych, które kosztami bezpośrednio obciąża pojedyńcze objekty.**

**"Ponoszący Koszty". Tu rozumiemy wszystkie wytworzone objekty i nietylko te, które są przeznaczone na rynek, ale i te, które w ogólnej produkcji się zużywa i które na rynek nie wchodzą; do tej ostatniej grupy wytworów należy np wytworzony prąd własny, światło, para, własny wytwór narzędzi zużytych na własną potrzebę w ruchu przemysłowym.**

#### **NOMENKLATURA RACHUNKÓW.**

**Pierwszym warunkiem, aby księgowość przemysłowa mogła spełnić swe zadanie, konieczne jest zbadać techniczny ustrój ruchu, <sup>a</sup> potem pootwierać odpowiednie rachunki; jeżeli chcemy organizować gospodarczą rachunkowość, musimy zdać sobie sprawę, jakie zadania ogólne <sup>i</sup> jakie zadania specjalne ma spełniać; rzecz zawsze należy brać indywidualnie <sup>i</sup> trzeba zapoznać się najdokładniej <sup>z</sup> każdym rodzajem ruchu, z którym ma się do czynienia.**

**Księgowość przemysłowa nie jest nic innego, jak rozrachunkiem wszystkich wydatków, posiadających charakter nakładu. Ponieważ jedne wydatki, które w danym okresie stają się nakładem, oddzielamy od tych wydatków, które później nim się staną, należy zatem przy otwieraniu rachunków brać to pod uwagę.**

#### **PODZIAŁ WYDATKÓW**

**Rozrachunek tych wydatków, które zaraz stają się nakładem. — Te wydatki, które**

**stały się nakładem, są ujęte w grupie "Rozrachunku Nakładów" w dziale "Podziału Wydatków". "Rozrachunek Nakładów" uskutecznia się w ten sposób, że zbiera się oddzielnie te wydatki, które stały się nakładem w/g Miejsc Kosztów. Zakładamy zatem**

#### **DZIENNIK UMIEJSCOWIONYCH KOSZTÓW,**

**w którym dla każdego pojedynczego miejsca kosztów otwieramy konto (nie w buchalteryjnem tego słowa znaczeniu). Dowody do księgowania otrzymu-** **je "Rozrachunek Nakładów" dla tych wydatków, które zaraz się stają nakładem jak powstają, od księgowości finansowej; dla tych zaś, które później mają być jako nakład ujęte, od księgowości inwestycji, materjałów, robocizny i reparacji — gdzie do tego okresu zostały rozrachowane. Dowody do księgowania zwraca księgowość przemysłowa po zaksięgowaniu niezwłocznie księgowości finansowej dla przechowania.**

**Dla dziennika powyższego można zastosować wzór następujący:**

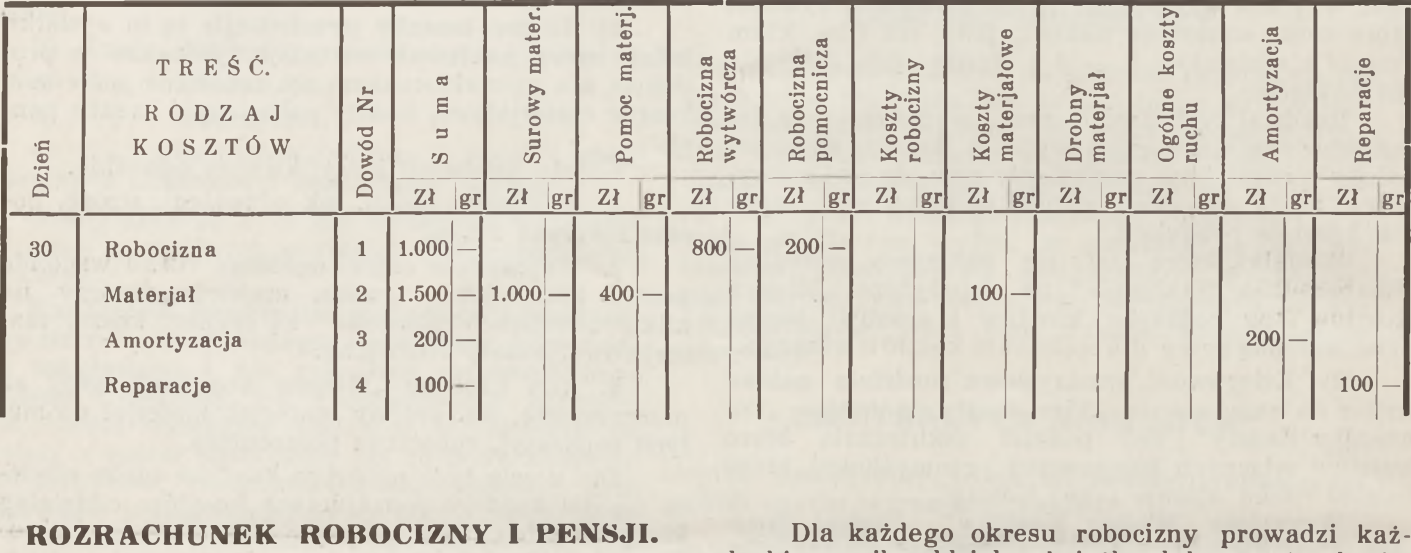

**Rozrachunek robocizny rozpatrujemy z dwóch punktów widzenia:**

**1. Należy ustalić sumy zarobków poszczególnych robotników jako podstawy do wypłaty robocizny.**

**2. Należy zrobić podział ogólnej sumy robocizny na pojedyncze "Miejsca Kosztów" i na objekty "Ponoszących Koszty".**

**ad 1) W każdym oddziale, gdzie zwykle jest kierownik lub majster, prowadzi się biuletyny robotnicze i księgę robocizny, do której się zapisuje przepracowane ilości godzin pojedyńczych robotników ewent. akordy. Odpowiedzialnym za prawidłowość zapisów jest dany kierownik; kontrolę odnośnie prawidłowości podanych godzin pracy uskutecznia się w/g kontrolek odźwiernych, zegarów kontrolujących.**

**Dla każdego okresu robocizny prowadzi każdy kierownik oddzielną książkę lub zeszyt robocizny i oddaje ją z końcem każdego okresu do biura obrachunkowego robocizny. Na podstawie ustalonych stawek ewent. akordów oblicza się tu brutto zarobek każdego robotnika <sup>i</sup> sporządza się listę do wypłaty robocizny, z której się potrąca z zarobków brutto pobrane zaliczki, przypadające świadczenia socjalne i t. p. Na podstawie tej listy wypłaca kasa sumę netto za robociznę.**

**Wypłatę uskutecznia się zwykle przez kierownika oddziału lub majstra przy pomocy urzędnika z biura obrachunkowego.**

**ad 2) Ponieważ każdy oddział w przemyśle jest miejscem kosztów ujmujemy przeto oddzielnie w księdze robocizny wydajną pracę na "Miejscach Kosztów" i "Ponoszący Koszty".**

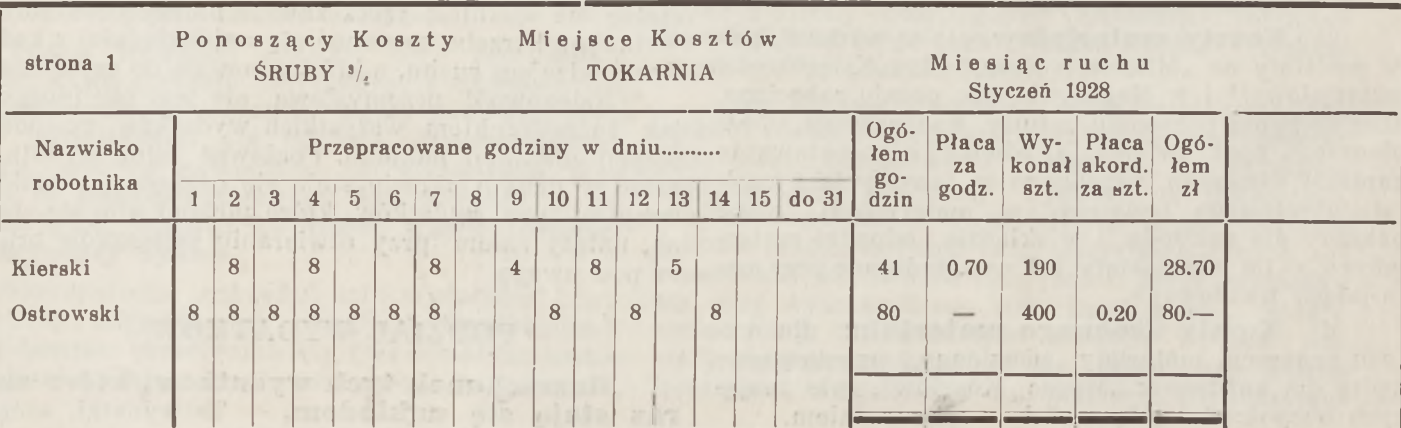

Nr. 3 Str. 9 BUCHALTER POLSKI Str. 9 Str. 9

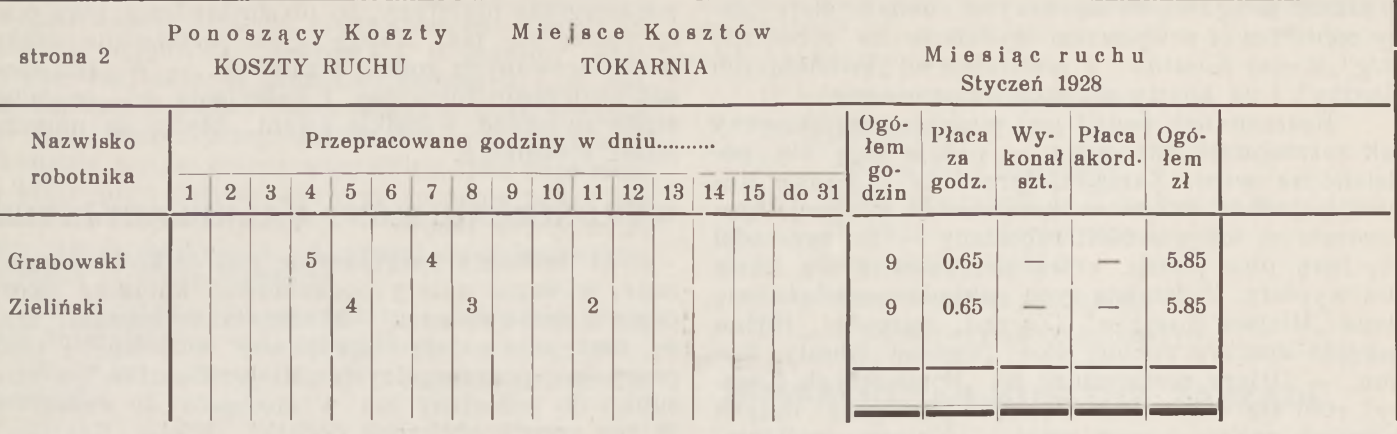

**Nie można jednakże odrazu podzielić całkowitej robocizny na "Ponoszących Koszty" , gdyż należy rozróżnić: robociznę wytwórczą, koszty robocizny niewytwórczej i robociznę dodatkową t. zn. świadczeń.**

**Robocizna wytwórcza dotyczy bezporednio wydajności pracy i zapisuje się na objekty "Ponoszące Koszty" i miejsca kosztów tak, że odrazu można ten podział zrobić w księdze robocizny.**

**Koszty robocizny pomocniczej są takie, które powstały na pojedyńczych "Miejscach Kosztów" , jednakże na dany produkt nie były zużyte, a obejmowały "Miejsce Kosztów" w swej całości. Do robocizny tego rodzaju zaliczamy: majstrów, dozorców, pracowników warsztatowych, utrzymanie porządku <sup>i</sup> t. p. Ten rodzaj kosztów robocizny zapisujemy w odpowiedniej rubryce w dzienniku umiejscowionych kosztów jako "Robociznę pomocniczą" <sup>i</sup> zadaniem biura kosztów własnych jest obłożyć niemi "Ponoszących Koszty".**

**Koszty robocizny dodatkowej są daniną pracodawców za ubezp. socjalne, dodatki dla żona-** **tych robotników <sup>i</sup> dzietnych; — koszty tego rodzaju dolicza biuro rozrachunkowe robocizny do sum zarobkowych poszczególnych robotników <sup>i</sup> prócz tego podziela je w stosunku do sum podstawowych robocizny na pojedyńcze objekty ponoszące koszty.**

**Koszty robocizny dodatkowej, które przypadają na robociznę pomocniczą dolicza się do poszczególnych sum kosztów robocizny pomocniczej i razem wzięte podziela je biuro kosztów własnych na objekty "Ponoszące Koszty". Ten podział robocizny ułatwia pracę przedwstępną dla podziału kosztów w biurze kosztów własnych.**

**Księgowość robocizny sporządza na podstawie wyliczeń w książkach robocizny wykaz wydatków na robociznę p/g "Miejsc Kosztów" z podziałem na "Ponoszących Koszty" i na koszty pomocniczej robocizny, oddaje ten wykaz do dziennika umiejscowionych kosztów, gdzie księgowanie uskutecznia się jako nakład. Zestawienie robocizny przechodzi dalej do "Biura Kosztów Własnych" dla podziału na obiekty "Ponoszące Koszty". Kontrolę całkowitego ujęcia nakładu na robociznę na "Miejscach Kosztów" po**

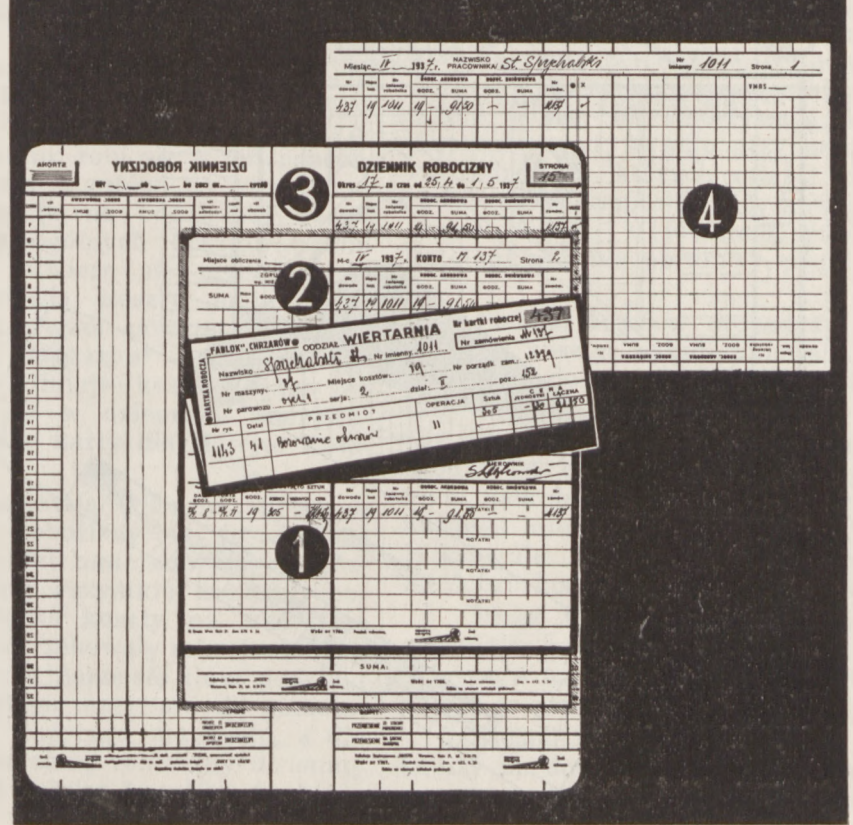

**siadamy w zgodnych końcowych sumach listy płacy robocizny i z wykazem <sup>w</sup>Tydatków na robociznę w/g "Miejsc Kosztów" z podziałem na »Ponoszących Koszty" i na koszty robocizny pomocniczej.**

**Rozrachunek pensji jest mniej skomplikowany jak rozrachunek robocizny; — pensje dają się podzielić na pensje Zarządu, Sprzedaży <sup>i</sup> pensje Ruchu — można ten rozrachunek robić w specjalnym resorsie w księgowości robocizny — tu prowadzi się listę płac pensji, którą przedstawia się kasie dla wypłaty. Podziałem tych nakładów obciąża się dane "Miejsca Kosztów" (Zarząd, Sprzedaż, Różne miejsca kosztów ruchu) jako "Ogólne Koszty Kuchu. — Dalszy rozrachunek na "Ponoszących Koszty" robi się w ten sam sposób jak przy innych kosztach ruchu, o czem niżej. — Koszty pensji <sup>i</sup> podział, które w porównaniu do innych podobnych nakładów są małe, obciążają "Miejsce Kosztów" (księgowość robocizny).**

**Rozrachunek robocizny możemy ująć <sup>i</sup> metodą przebitkową; przedstawia on się następująco:**

**a) obliczamy kartę akordową lub dniówkę,**

**b) obciążamy konto kalkulacyjne (odnośny numer zamówienia),**

**c) odnotowujemy wykonaną robotę w dzienniku kontrolnym robocizny, który codziennie informuje nas o narastaniu robocizny, a w końcu okresu roboczego wykazuje nam, ile należy przygotować pieniędzy na wypłatę i wreszcie wypełnia funkcję kontrolną w stosunku do listy płacy i wszelkiego rodzaju statystyk.**

**d) uznajemy konto zbiorowe zarobków robotnika za wykonaną przez niego pracę.**

**podczas gdy w toku księgowania na koncie zbierającem zarobki robotnika są odnotowywane**

**poszczególne biuletyny, to do zestawienia listy płacy bierze się pod uwagę tylko ostateczne sumy przepracowanych godzin <sup>i</sup> zarobku. — W ten sposób obliczenie robocizny i kalkulacja są ze sobą ściśle związane, wszelkie ewent. błędy są natychmiast ujawnione.**

#### **WYKOŃCZENIE KONT KALKULACYJNYCH**

**<sup>O</sup> ile konto kalkulacyjne jest całkowicie zapisane, wówczas należy podsumować kolumnę akordową <sup>i</sup> dniówkę wraz <sup>z</sup> odnośnemi kolumnami czasu, następnie należy zgrupować robociznę i czas pracy w/g poszczególnych .Miejsc Kosztów" w stosunku do robocizny lub w stosunku do czasu. — W ten sposób obliczone dodatki .Miejsc Kosztów" należy zapisać do odpowiedniej kolumny.**

**Nieaktualne, zakończone konta kalkulacyjne mogą być przechowywane w odpowiednich teczkach śrubowych w/g numerów zamówień.**

**Jak powinny leżeć karty do księgowania wskazują na poprzedniej stronie wzory oznaczone literami 1, 2, 3, 4.**

#### **WYKOŃCZENIE KONT ZBIERAJĄCYCH ZA-ROBKI ROBOTNIKÓW.**

**Poszczególne strony kont, zbierających zarobki robotników, należy z chwilą zamknięcia okresu roboczego podsumować (kolumnę godzin, t. j. czasu pracy i kwot pieniężnych).**

#### **SPORZĄDZANIE LIST PŁACY.**

**Zamiast przewlekłego obliczania robocizny i pensji z robieniem odnośnych zapisów na liście**

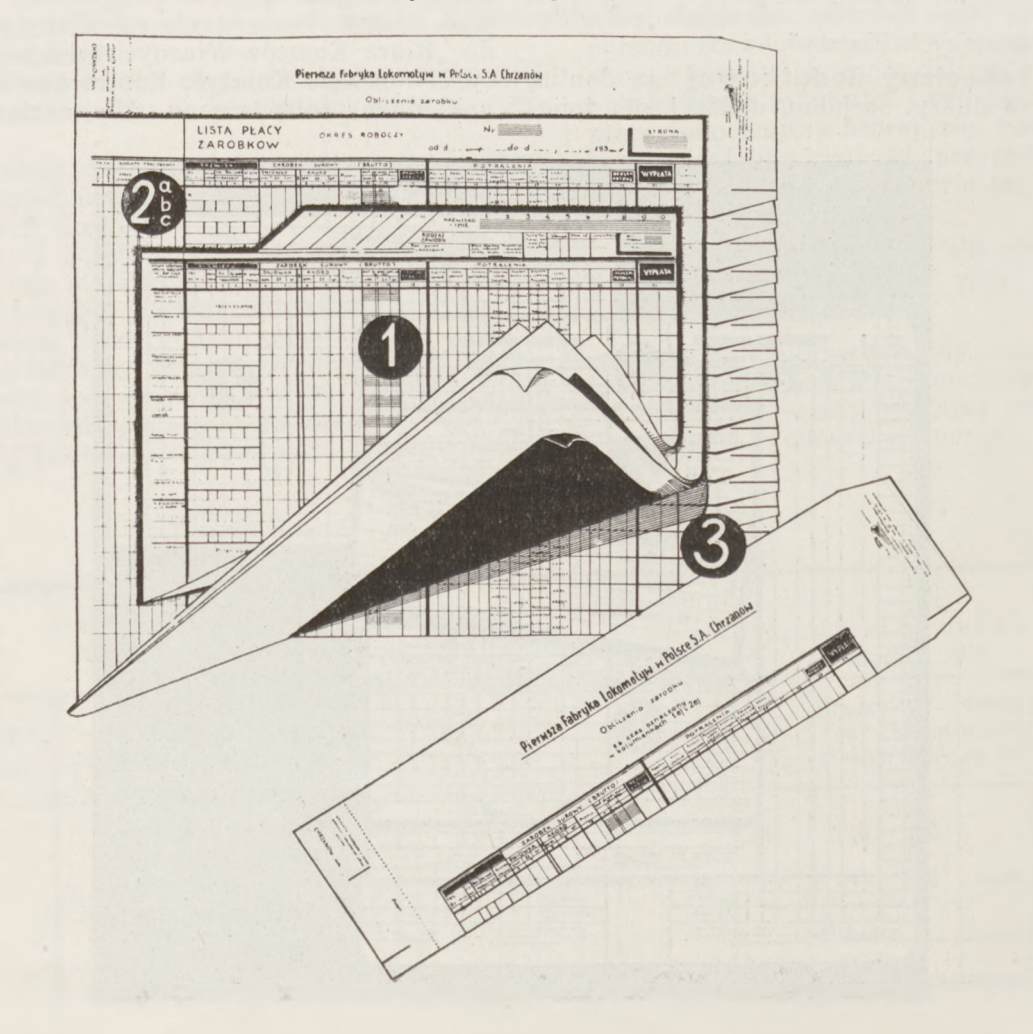

**płacy, z przenoszeniem ich na konto robotników <sup>z</sup> wypełnianiem torebek, sporządzaniem dwóch odpisów dla urzędu skarbowego i t. p. możemy uskuteczniać wszystkie te czynności odrazu, t. j. za jednym zapisem <sup>i</sup> dzięki temu osiągnąć dużą oszczędność na czasie i pracy, a tem samem przyśpieszyć wykonanie wypłaty oraz wszystkich tych formalności, które przy dotychczasowym sposobie pracy były robione dopiero później. — Środki pracy są te same, jak do kalkulacji, t. j. aparat do księgowania, kontoteka i teczka śrubowa.**

**Za podstawę do sporządzania list płacy służą konta zbierające zarobki robotników.**

**Wzór listy płacy i karty robotnika na stronie poprzedniej.**

#### **ROZRACHUNEK RUCHU.**

**Tu rozumiemy te wydatki w przemyśle, które zaraz się stają nakładem, w produkcie jednak bezpośrednio nie są uwidocznione. Najważniejsze rodzaje kosztów ruchu są: "Robocizna pomocnicza" , "Koszty materjałowe" , "Koszty robocizny" i "Koszty pensji ruchu".**

**Koszty ruchu klasyfikujemy na koszty, które dotyczą:**

**1) Ogólnego ruchu (odźwierni, stróże i t. p.).**

*2)* **Pojedyńczych części ogólnego ruchu wspólnie (pensje kierowników ruchu, majstrów, którzy na kilku miejscach kosztów są czynni, koszty materjałowe, Zarząd, Magazyn, koszty robocizny).**

**3) Dla każdego "Miejsca Kosztów" zgóry są przeznaczone: drobny materjał, materjał do małych reperacyj, robocizna pomocnicza.**

**Dla ujęcia ogólnych kosztów ruchu ad 1) otwiera się dla każdego rodzaju tych kosztów oddzielną stronę w dzienniku umiejscowionych kosztów np. "Miejsce Kosztów — odźwierni".**

**Podział kosztów ogólnych ruchu uskutecznia biuro Kosztów Własnych, które bezpośrednio pojedyńcze objekty temi kosztami obciąża (odnośnie podziału będzie mowa przy obliczeniu kosztów własnych). Również należy oddzielną stronę w dzienniku umiejscowionych kosztów otworzyć dla tych kosztów ruchu, które dotyczą wspólnie pojedyńczych części ogólnego ruchu; robi się w ten sposób, że razem należące miejsca kosztów, na których są koszty ruchu, łączy się je na oddzielnej karcie miejsc kosztów np. dla ogólnych kosztów ruchu Miejsc Kosztów III i IV otwiera się ogólną kartę III, IV. Wyjątek stanowią koszty materjałowe i koszty robocizny — pierwsze powstają na dwu miejscach kosztów jak "Magazyn" i "Księgowość materjałów" — dla tych** *2* **miejsc kosztów, jako też dla innych, posiadamy już w dzienniku umiejscowionych kosztów oddzielne karty dla "Miejsc Kosztów".**

**Koszty robocizny powstają tylko na "Miejscach Kosztów" , "Księgowość Robocizny" , i to miejsce kosztów posiada w dzienniku umiejscowionych kosztów swoją kartę, na której wszystkie koszty robocizny są ujęte; dzieli się te koszty na wszystkie miejsca kosztów, które spotrzebowały robociznę. Gdy dla kosztów materjałowych bierze się klucz podziału w stosunku ogólnie zużytego materiału do poszczególnych miejsc kosztów zużytego materjału, a dla kosztów robocizny ogólną sumę robocizny do sumy robocizny poszczególnych miejsc kosztów, to klucz** **podziału dla reszty kosztów ruchu jest indywidualny. Najważniejsze rodzaje podziałów są przez procentowe doliczenie**

- **1) na robociznę bezpośrednią,**
- **2) " materjały,**
- **3) " robociznę i materjały,**
- **4) " ilość produkcji, t. j. doliczenie na sztuki i wagę — płaszczyznę i t. p.**
- **5) " wartość produktów,**
- **6) " czas trwania produkcji,**
- **7) " wartość używanych maszyn.**

#### **ROZRACHUNEK KOSZTÓW ZARZĄDU.**

**Tu rozumiemy wszystkie wydatki handlowe dla dyrekcji, dla zakupu, księgowości finansowej, Zarządu, kasy i t. p. Dla Kosztów Zarządu również zakładamy oddzielną kartę w dzienniku umiejscowionych kosztów z podziałem wydatków na rodzaje kosztów np. pensje, robociznę, materjały kancelaryjne, porto <sup>i</sup> t. p. Podział tych kosztów uskutecznia biuro Kosztów Własnych.**

#### **ROZRACHUNEK KOSZTÓW ZBYTU (SPRZE-DAŻY).**

**Od Kosztów Zarządu należy je ściśle rozróżnić, gdyż koszty zbytu są wydatkami, związanemi bezpośrednio ze sprzedażą produktów, mogą być one ogólnego, jak też i specjalnego rodzaju. Do pierwszego zaliczamy koszty oddziału sprzedaży, do drugiego koszty magazynowania gotowych wyrobów, niepoliczone opakowanie i t. p.**

**Ujęte są one na oddzielnej karcie w Dzienniku umiejscowionych kosztów:**

- **a) ogólne koszty oddziału sprzedaży,**
- **b) specjalne koszty oddziału sprzedaży,**
- **c) koszty magazynowania produktów.**

**Te trzy rodzaje kosztów możemy jednak dalej rozklasyfikować, jak pensje, pomocniczą robociznę, ubezpieczenia personalne, <sup>o</sup> ile już nie uwzględniono przy materjałach magazynowych i kosztach produkcji, odpisy na amortyzację, konserwację, ubezpieczenia, opał, światło przypadające dla budynków i urządzeń, w których mieści się sprzedaż, oprocentowanie kapitału użytkowego i obrotowego, umieszczonego w towarach, publikacje, ogłoszenia, katalogi, podatek obrotowy, podróże, patenty, koszty sądowe i t. p.**

**Podział kosztów sprzedaży na objekty, ponoszące te koszty, uskutecznia się przez procentowe doliczenie do kosztów wytworzenia (koszty materjałowe plus koszty produkcji).**

**Ujęte w ciągu miesiąca koszty sprzedaży przechodzą do biura kosztów własnych, raz do statystyki kalkulacji, powtóre kieruje się je z końcem każdego miesiąca do księgowości finansowej, która je księguje na ciężar R-ku Sprzedaży Produktów a na dobro konta Ogólnej Produkcji.**

**Przez tego rodzaju księgowanie wyprowadza się, mając po lewej stronie konta Sprzedaży, Koszty Własne, a na prawej stronie obrót sprzedaży, czysty wynik w przedsiębiorstwie przemysłowem.**

**Zachodzi pytanie dlaczego się księguje te koszty na dobro konta Ogólnej Produkcji, <sup>a</sup> nie odrazu bezpośrednio na ciężar R-ku Sprzedaży, gdyż**

**konto Ogólnej Produkcji przez tego rodzaju księgowanie jest znowuż obciążone? Rachunkowe ujęcie wszystkich wewnętrznych manipulacyj jest wyłącznie rzeczą księgowości przemysłowej. Gdybyśmy kosztami sprzedaży obciążyli bezpośrednio rachunek Sprzedaży, to nie przekraczałyby one wogóle granicy między księgowością finansową, a księgowością przemysłową, ważne statystyczne ujęcie kosztów sprzedaży nie byłoby możliwe <sup>i</sup> należałoby zasadniczo zmienić, jak w danym wypadku, całą niniejszą organizację rachunkowości gospodarczej.**

#### **ROZRACHUNEK NEUTRALNEGO NAKŁADU.**

**Neutralnym nakładem określamy te wydatki, które nie mają żadnej łączności <sup>z</sup> wydajnością ruchu — jak wpisy, subsydja, ofiary, materjały dla kantyny fabrycznej.**

**Zasada systematycznego rozrachunku wartości ruchowych w przemyśle wymaga, żeby i te wydatki przechodziły przez konto Ogólnej Produkcji w księgowości finansowej, do księgowości przemysłowej.**

**Ujęte są one w rozrachunku nakładów na specjalnej karcie "Miejsca Kosztów" i są z końcem każdego miesiąca <sup>z</sup> powrotem kierowane do księgowości finansowej — tu obciąża się R-k neutralnego nakładu na dobro konta Ogólnej Produkcji.**

**Wyrównanie tego rachunku uskutecznia się tylko przez R-k Zysków i Strat.**

#### **ROZRACHUNEK WYDATKÓW, KTÓRE PÓŹNIEJ STAJĄ SIĘ NAKŁADEM**

#### **Rozrachunek inwestycji.**

**Inwestycje dzieli się w/g pojedyńczych "Miejsc Inwestycji" i w/g różnych rodzajów inwestycji na różnych "Miejscach Inwestycji" np. na "Miejscu Inwestycji Budynku Maszyn" znajdują się następujące rodzaje "Miejsc Inw." — Place, Budynki, Maszyny, Aparaty, Sprzęty, Utensylja.**

**Nazwa pojedyńczych "Miejsc Inw." jest zwykle identyczna z nazwą pojedyńczych "Miejsc Kosztów".**

**Często się zdarza, że na jednem miejscu inwestycji pojedyńcze rodzaje inwestycyj obejmują wspólnie kilka miejsc kosztów, co ma miejsce np. przy placach, budynkach.**

**Rozrachunek inwestycji uskutecznia się w księgowości inwestycyjnej. Tak samo, jak w rozrachunku nakładów prowadzi się dziennik umiejscowionych kosztów, prowadzi się również w księgowości inwestycyjnej dziennik umiejscowionych inwestycyj.**

**Dla każdego "Miejsca Inwest." otwiera się w nim oddzielną kartę w/g wzoru następującego**

**Miejsce Inwestycji: GISERNIA**

| Data                             | TREŚĆ                                            | $\mathbf{N}$ r.<br>Dowodu      | Suma                | Place                                                          | Bu-<br>dynki |  | Maszy-<br>ny i A-<br>paraty |    | Sprzę-<br>ty gos-<br>pod. |  | Rucho-<br>mości i<br>Uten-<br>sylja |  | Bocz-<br>nice<br>kolejo-<br>we |  | Auta<br>cięża-<br>rowe |                 | Wozy |  |  |  | Konie Różne |  |  |
|----------------------------------|--------------------------------------------------|--------------------------------|---------------------|----------------------------------------------------------------|--------------|--|-----------------------------|----|---------------------------|--|-------------------------------------|--|--------------------------------|--|------------------------|-----------------|------|--|--|--|-------------|--|--|
|                                  |                                                  |                                |                     | Wn Ma Wn Ma Wn Ma Wn Ma Wn Ma Wn Ma Wn Ma Wn Ma Wn Ma Wn Ma Wn |              |  |                             |    |                           |  |                                     |  |                                |  |                        |                 |      |  |  |  |             |  |  |
| 1928<br>alyczeń 2<br>10<br>,, 31 | Motor elektr. 1<br>Auta ciężar. 4<br>Amortyzacji | $\mathbf{2}$<br>$\overline{3}$ | 1000<br>8000<br>100 |                                                                |              |  | 1000                        | 10 |                           |  |                                     |  |                                |  | 8000                   | 90 <sup>1</sup> |      |  |  |  |             |  |  |

**Oprócz tego "Miejsc inw. Gisernia" obciążone jest, naturalnie, za place, budynki i t. p.**

**Jeżeli powstają dla "Miejsc Inw." wydatki, to zapisujemy wszystkie wydatki, które nie są odpływem kapitału lub wypłatą zysków, na ciężar Konta Ogólnej Produkcji.**

**Księgowość przemysłowa, dziennik umiejscowionych inwestycji, otrzymuje dowody do księgowania z księgowości finansowej. Wydatki dla wartości inwest. nie dają poznać swojego charakteru, jako nakładu, stają się one bowiem nakładem przez powolne zużycie inwestycyj, które są ujęte jako odpisy w rozrachunku nakładów. Chcąc oznaczyć wysokość pojedyńczych odpisów, należy dla każdego rodzaju inwestycji wypośrodkować czas trwania używalności. Celowe będzie notowanie norm odpisów na pojedyńczych kartach w dzień, inwestycji np. w/g ustawy o pod. dochodowym.**

**(Dzień. Ustaw rok 1934 Nr. 85 str. 1606 § 13)**

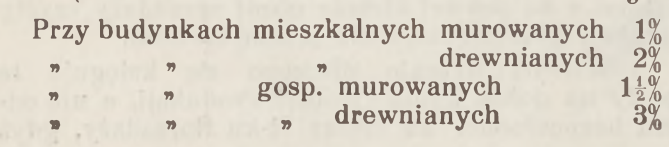

#### **Przy budynkach fabrycznych murowanych 3% » » " drewnianych 6%**

**Ruchomości (Urządzenia biur, kantorów, kancelaryj, sklepów it. p. 5%) przy maszynach, narzędziach, urządz. fabr., kopalnianych, piecach fabr. 10% wartości przedmiotów.**

**Zaznacza się, że wysokość potrącenia na amortyzację zależy od natury przedmiotu, przyczem decydujące jest wyłącznie faktyczne zużycie jako miara wysokości dopuszczalnych potrąceń. Patrz okólnik Min. Skarbu Nr. 976 z dnia 18 list. 1936 r. (D. U. Min. Skarbu Nr. 32 z 1936 r.).**

**Na podstawie wypośrodkowanego czasu trwania używalności oznacza się miesięczne zużycie procentowo od wartości bilansowych i rozrachowuje się jako nakład.**

**Po zaksięgowaniu miesięcznych odpisów na poszczególnych kartach miejsc inwestycyj na prawej stronie odpowiednich rodzajów miejsc inwestycji księgowość inwestycyj daje <sup>z</sup> końcem każdego miesiąca ruchu, do rozrachunku nakładów, wykaz mających się rozrachować odpisów jako nakład.**

**Wykaz jest podzielony w/g "Miejsc Inwestycji". Sumy odpisów na poszczególnych "Miejscach Inwest".**

**księguje "Rozrachunek Nakładów" na poszczególne Miejsca Kosztów w dzienniku umiejscowionych kosztów.**

**Ponieważ "Miejsca Inwestycji" są jednocześnie miejscami kosztów to, nie mamy wątpliwości jakim "Miejscem Kosztów" odpisy obciążać.**

**Dla rodzajów inwestycji, które dotyczą kilku Miejsc Kosztów (place, budynki) otwiera się w "Rozrachunku Nakładów" oddzielną kartę "Miejsc Kosztów" dla mających być robionych odpisów jako nakład, podobnie jak to miało miejsce dla kosztów ruchu, obejmujących wspólnie kilka "Miejsc Kosztów".**

**Podział tych odpisów na poszczególne "Miejsca Kosztów" uskutecznia, "Rozrachunek Nakładów" , najwłaściwiej w stosunku do zajętego pomieszczenia**

**przez dane "Miejsca Kosztów". Ważność podziału Inwestycji p/g Miejsc Inwestycji uwidocznia się tu bardzo wyraźnie, gdyż otrzymuje się możność zastosowania prawidłowego klucza dla podziału zużycia inwestycyj na poszczególne wydajności.**

#### **ROZRACHUNEK REPARACYJ WARTO-ŚCIOWYCH.**

**Wydatki dla reparacyj mogą mieć wartość większą, lub mniejszą. Reparacje <sup>o</sup> większej wartości są równoznaczne powiększeniu inwestycji. Wydatki tego rodzaju nie są zaraz nakładem <sup>i</sup> rozrachunek ich jako nakład uskutecznia się tak samo, jak inwestycji: przez odpisy w księgowości inwestycyjnej. Reparacje mniejsze rozrachowuje się w danym miesiącu jako nakład, wydatki zaś, które powodowały większe wydatki, nie należy księgować jako nakład w danym miesiącu obrachunkowym, w którym powstały, gdyż koszty własne wydajności danego okresu obrachunkowego byłyby niesłusznie powiększone. —Zachodzi więc potrzeba rozłożenia tego rodzaju wydatków na kilka miesięcy jako nakład. Książkowe rozrachowanie reparacyj większych, które nie stają się zaraz nakładem uskuteczniamy w Dzienniku Reparacyj p/g wzoru następującego:**

#### **Dziennik rozrachunku reparacji**

**Miejsce reparacji: ŚLUSARNIA**

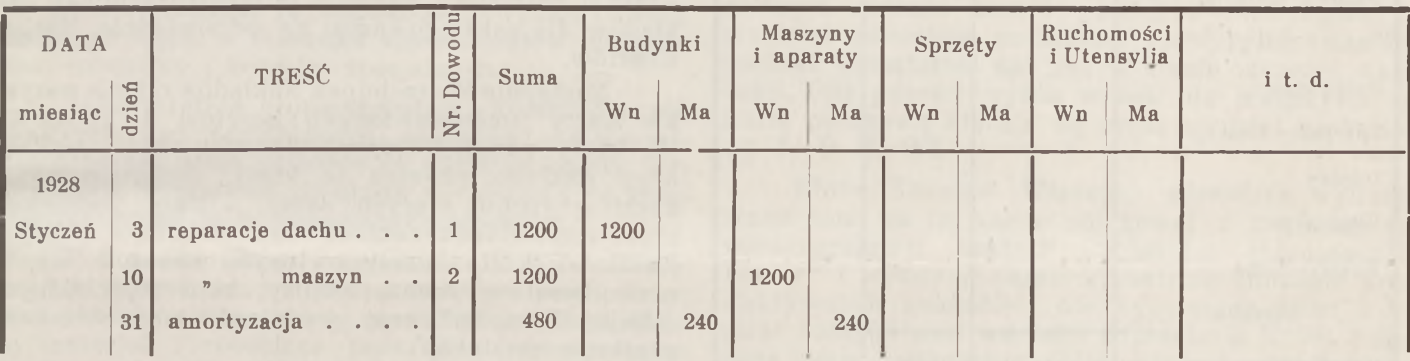

**Dla każdej większej reparacji otwieramy kartę, oznaczając na niej "Miejsce Reparacji" , na którem dane wydatki księgujemy. Jednocześnie odnotowujemy ilość miesięcy ruchu, na które podział tych wydatków się rozkłada. Z końcem danego okresu operacyjnego sporządza księgowość reparacyj wykaz sum, które jako nakład wydajności są do rozrachowania w "Dzienniku Umiejscowionych Kosztów" z podziałem na "Miejsca Kosztów".**

#### **ROZRACHUNEK NAKŁADU RUCHU JAKO KOSZTÓW WYDAJNOŚCI.**

**(Obliczenie kosztów własnych).**

**a) Zadanie obliczenia kosztów własnych.**

**W rozrachunku nakładów, jako nakład ruchu, rozrachowane wydatki obłożone być powinny jako koszty danej wydajności. Zbieranie nakładów ruchu na różnych "Miejscach Kosztów" jako koszty poszczególnych wydajności wpisuje się do dziennika zbiorowego objektów "Ponoszących Koszty" w/g wzoru następującego:**

#### **Dziennik zbiorowy objektów ponoszących koszty**

#### **Objekt: ŚRUBY**

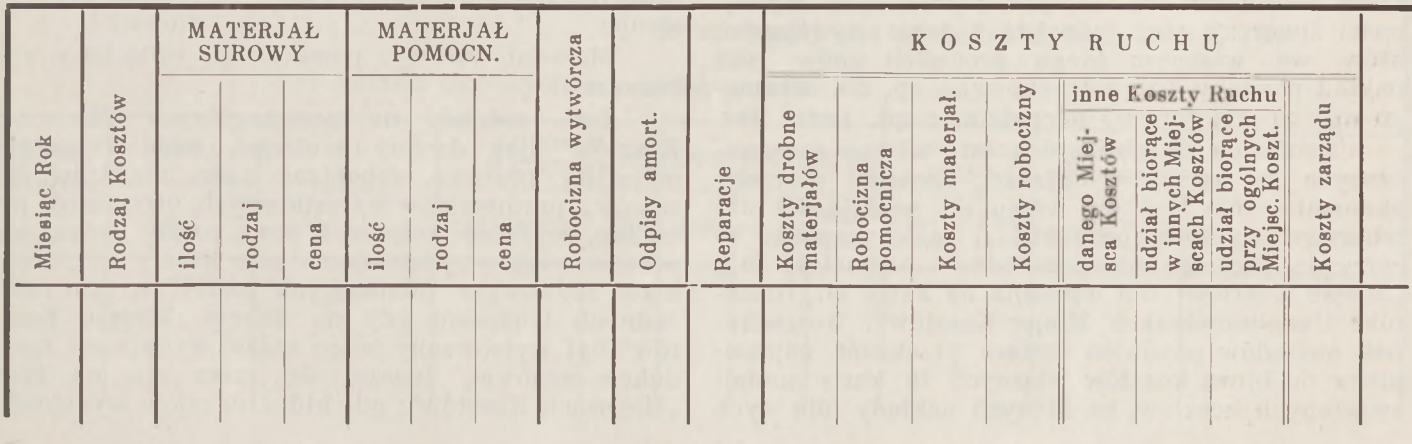

**Dla każdego objektu otwiera się stronę w księdze lub kartotece, Tak zebrane nakłady poszczególnych "Miejsc Kosztów<sup>14</sup> dla danego objektu przenosi się do księgi obliczeń kosztów własnych, jednakże w ten sposób, że wstawia się ogólne sumy pojedyńczych rodzajów kosztów, które powstały na wszystkich "Miejscach Kosztów<sup>44</sup> razem dla danego objektu.**

**Księga obliczeń kosztów własnych prowadzi dla każdego objektu oddzielną kartę w/g wzoru następującego:**

#### **Obliczenie kosztów własnych**

Ponoszący Koszty: "ŚRUBY  $\frac{3}{4}$ "

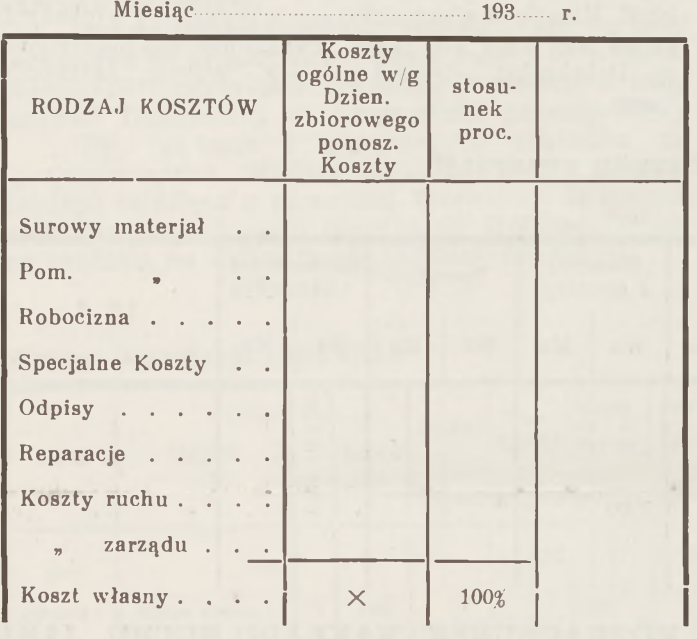

Ogólna wydajność

**Dowody dla wypośrodkowania kosztów własnych są następujące**

1) **Karty** , Miejsc **Kosztów" rozrachunku** na**kładów.**

**2) Wykaz podziału zużytych materjałów na "Miejscach Kosztów".**

**3) Wykaz podziału robocizny na "Miejscach Kosztów".**

**Wydajności ruchu będą przeważnie takie, które przeznacza się dla rynku; prócz tych wydajności stwarzają ruch jednakże i takie wydajności, które we własnym biegu produkcji znów jako nakład powinny być rozrachowane np. dla własnego użytku wytworzone narzędzia, prąd, para, gaz.**

**Zanim da się obliczyć koszty własne przeznaczonych dla rynku wydajności, zachodzi potrzeba skonstatowania kosztów własnych wydajności dla własnego użytku w produkcji i należy podać te cyfry do "Rozrachunku nakładów" oddzielnie w/g "Miejsc Kosztów" dla wpisania na karty do "Dziennika Umiejscowionych Miejsc Kosztów". Rozrachunek nakładów powinien zatem przekazać najsampierw do biura kosztów własnych te karty umiejscowionych kosztów, na których nakłady dla tych** **wydajności są zaksięgowane <sup>i</sup> które są przeznaczone dla własnego użytku w produkcji.**

**Biuro Kosztów Własnych zapisuje nakłady w "Dzienniku zbiorowym objektów" na odpowiednie karty "ponoszących koszty" , które znajdują się na kartach umiejscowionych kosztów do przedziałek poszczególnych rodzajów kosztów. Dla zużytych materjałów <sup>i</sup> nakładów robocizny, które są księgowane jako nakład na kartach umiejscowionych kosztów, posługuje się B. K. Wł. kartami rozrachunkowemi materjałów <sup>i</sup> robocizny przedtem już otrzymanemu, kontrolując zarazem czy księgowania na umiejscowionych kartach "Miejsc Kosztów" były prawidłowe; następnie sumuje te nakłady <sup>i</sup> przenosi je p/g rodzajów kosztów, do księgi Obliczeń Kosztów własnych. Z podsumowania poszczególnych sum rodzajów kosztów posiadamy ogółem koszty własne ogólnej ilości wydajności i konstatujemy koszt własny za jednostkę wydajności, wg. formuły:**

**Ogół kosztów własnych podzielony przez Ogólne wydajności.**

**Na podstawie ilościowego zużycia p/g wykazów w produkcji poszczególnych wydajności, sporządza Biuro K. Wł. specyfikację objektów zużytych dla własnej potrzeby i skieruje je do Rozrachunku nakładów dla zaksięgowania na odpowiednie Miejsca Kosztów.**

**Następnie Rozrachunek Nakładów oddaje wszystkie karty umiejscowionych kosztów do B. K. Włjak karty umiejscowionych kosztów zbytu, neutralnego nakładu, również te karty umiejscowionych kosztów ruchu, których sumy zostały podzielone przez rozrachunek nakładów na resztujące "Miejsca Kosztów" (karty umiejscowionych kosztów wspólnych kosztów ruchu, odpisy, reparacje różnych "Miejsc Kosztów" oraz wydajności dla własnego użytku w produkcji).**

**Pozostałe karty umiejscowionych kosztów sta nowią nakład ruchu. Można je podzielić na trzy grupy:**

**Do pierwszej grupy zalicza się te karty umiejsckosztów, gdzie nakładom na odnośnych "Miejscach Kosztów" są przeciwstawione wydajności.**

**Do drugiej grupy umiejsc. kosztów zalicza się ogólne koszty ruchu.**

**Do trzeciej grupy umiejscowionych kosztów zalicza się Koszty Zarządu.**

**B. K. Wł. przenosi nakłady z <sup>1</sup> grupy, jako koszty, na objekty ponoszące koszty w "Dzienniku zbiorowym ponoszących koszty". Podział tych nakładów, jako koszty, na pojedyńcze objekty w Dzienniku ponoszących koszty uskutecznia się dla następujących rodzajów kosztów przez zwyczajne przeniesienie:**

**Materjał surowy, pomocniczy, robocizna wytwórcza.**

**Inne nakłady na poszczególnych "Miejscach Kosztów" (jak drobny materjał, małe reparacje, materjały biurowe, robocizna pośr. majstrów, dozorców, pracowników warsztatowych, utrzymanie porządku, reparacje, odpisy i inne koszty ruchu) nie przedstawiają przy ich ujęciu jako koszty w "Dzienniku zbiorowym ponoszących koszty" w tym razie żadnych trudności, gdy na danem "Miejscu Kosztów<sup>44</sup> był wytworzony jeden rodzaj wydajności (produkcje masowe). Inaczej się rzecz ma na tych "Miejscach Kosztów44; gdy kilka rodzajów wydajności**

Koszt własny jednostki....................

**wytwarza się; w takim wypadku należy dla podziału tych nakładów znaleźć odpowiedni klucz podziału np. Stolarnia pracuje w ciągu miesiąca przy następujących rodzajach wydajności — biurka męskie, damskie, stoły kuchenne — to każdy rodzaj kosztów — prócz materjałów i robocizny, które na każdem z tych 3 miejsc kosztów są oddzielnie ujęte wymaga indywidualnego klucza podziału.**

**Drobny materjał i robocizna pośrednia dzieli się w stosunku robocizny wytwórczej poszczególnych objektów na te ostatnie.**

**Reparacje i Odpisy w stosunku do godzin ro" bocizny na objekty, (które spotrzebowały objekty poszczególne). Inne koszty ruchu "Miejsca Kosztów" dzieli się na objekty w stosunku Mat. i Robocizny i kosztów specjalnych np. modele, przyrządy.**

**Ponieważ wszystkie nakłady na kartach umiejsc. kosztów pierwszej grupy, jako koszty w "Dzienniku zbiorowym objektów" , są już zaksięgowane pozostają zatem jeszcze do podziału nakłady II grupy, t. j. ogólne koszty ruchu i III grupy koszty zbytu, jako koszty.**

**Zbierane na oddzielnych kartach Miejsc Kosztów "Ogólne koszty ruchu" , t. j. te koszty, które dla całego ruchu produkcji stały się nakładem, dzieli się na poszczególne przeznaczone dla rynku objekty ogólnego ruchu w stosunku sumy kosztów materjałów, robocizny i kosztów specjalnych.**

**Jako ostatnia grupa pozostają "Koszty Zarządu mających być podzielonych nakładów" na wszystkie objekty; miarą podziału są globalne koszty wytworzenia wszystkich objektów w stosunku do kosztów wytworzenie poszczególnych objektów.**

**Pod nazwą "Koszty wytworzenia" rozumie się: produktywny nakład, materjał surowy i pomocniczy, plus robocizna, plus koszty produkcji (nakłady, drobny materjał i robocizna pośr. plus inne specjalne koszty ruchu) plus odpisy, plus reparacje.**

**To są wszystkie koszty objektów na kartach ponoszących koszty.**

**Gdy mamy już ujęte wszystkie nakłady ruchu jako koszty na "Ponoszących Koszty w Dzienniku zbiorowym" sumujemy kwoty poszczególnych rodzajów kosztów na kartach objektów "ponoszących koszty". Sumy poszczególnych rodzajów kosztów tych objektów, które jako ostateczny produkt weszły do magazynu gotowych wyrobów, przenosi się w księdze obliczeń kosztów własnych do odpowied-**

**nich rubryk rodzajów kosztów. Przez dodanie tych sum wypośrodkowuje się ogólne koszty własne po**szczególnych wydajności, a przez podzielenie "Ogól**nych Kosztów Własnych" przez "Ogólną ilość wydajności" oblicza się koszty własne za jednostkę wydajności.**

**Koszty własne gotowych wyrobów kieruje się do księgowości magazynu got. wyrobów dla dalszego rozrachunku. Koszty tych objektów, które są jeszcze niewykończone, pozostają w "Dzienniku zbiorowym objektów ponoszących koszty", aż do chwili otrzymania zawiadomienia z biura fabrykacji o ich wykończeniu.**

**Gdy zatem księgowość gotowych wyrobów każdej chwili wykazuje ilości i wartości remanentu gotowych wyrobów, to Biuro Kosztów Własnych daje wyjaśnienia co do ilości przypadających kosztów i o stanie produkcji niewykończonych objektów w "Dzienniku zbiorowym ponoszących koszty objektów".**

**Przy fabrykacji pojedyńczych artykułów celowe jest wypisać dla każdego zamówienia warsztatów kartę obiegową p/g wzoru, jak niżej, na której majstrowie notują dziennie w porządku chronologicznym rodzaje kosztów; rubryki poszczególnych wartości pozostają naturalnie niewypełnione, o ile majster warsztatów nie jest w stanie oznaczyć wartości. Gdy gotowy wyrób wszedł do magazynu, to kartę obiegową kieruje się przez wydział techniczny do B. K. Wł.**

**Biuro Kosztów Własnych sprawdza wynotowane dane na tej karcie obiegowej z zapisami na poszczególnych kartach "objektów ponoszących koszty" i wykonuje zarazem kontrolę odnośnie produktywnych nakładów; nie wypełnione przez warsztat rubryki sum wartości dopełnia B. K. Wł. <sup>i</sup> dolicza wypośrodkowane doliczenia pośrednich kosztów ruchu, następnie kieruje karty obiegowe do wydziału technicznego, który otrzymane rezultaty przyjmuje za podstawę dla dalszych przedwstępnych kalkulacyj.**

### **KSIĘGOWOŚĆ GOTOWYCH WYROBÓW.**

**Wszystkie gotowe wyroby po opuszczeniu przebiegu produkcji wchodzą do magazynu gotowych wyrobów. Magazynier winien zdać rachunek ilościowy odnośnie przychodów <sup>i</sup> rozchodów <sup>i</sup> pro-**

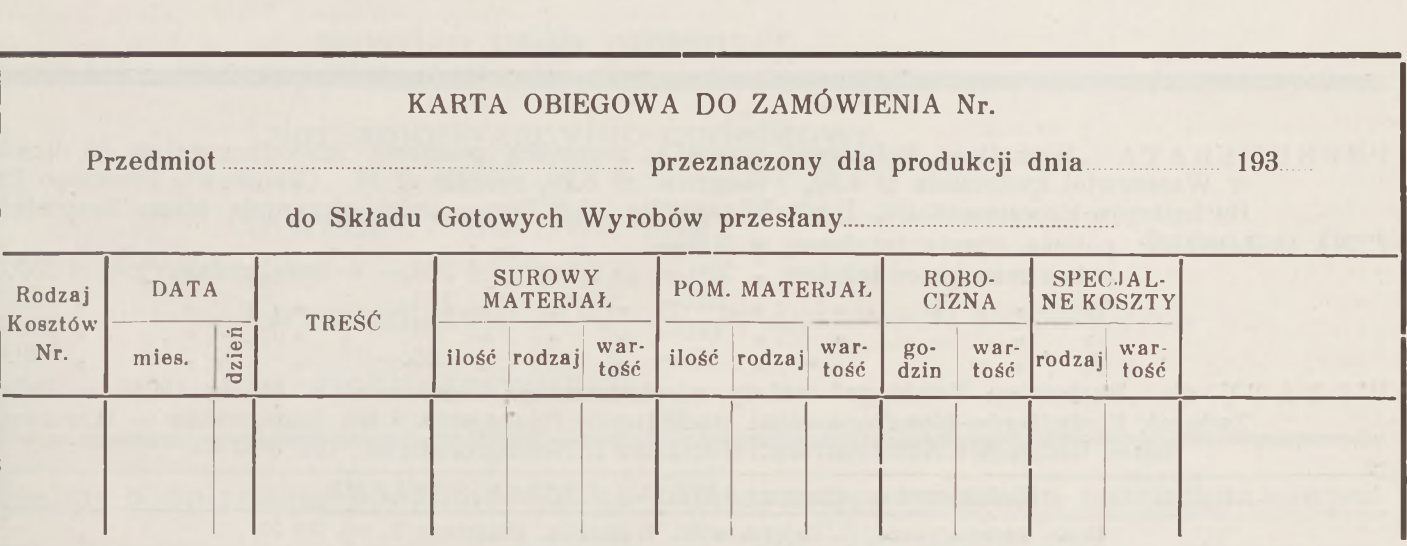

**wadzi u siebie dla każdego gotowego wyrobu oddzielne karty inwentarzowe, takie same jak dla ma- terjałów.**

**<sup>O</sup> przychodach i rozchodach melduje magazynier codziennie. W końcu każdego miesiąca kieruje kartki dziurkowane do zdzierania, na których ruch ilościowy szczegółowo jest notowany <sup>i</sup> pozostałości są uwidocznione, do księgowości gotowych wyrobów.**

**Księgowość Gotowych Wyrobów prowadzi rozrachunek ilościowy wartości tak samo, jak z rozrachunkiem materjałów dla każdego rodzaju gotowych wyrobów na specjalnych kartach, które odpowiadają karcie materjałowej \*).**

**Dowody do księgowania przychodów otrzymuje księgowość got. wyr. o ile dotyczą one ilości, dziennie z magazynu got. wyrobów, zaś ilościowo i wartościowo z działu obliczeń kosztów własnych, miesięcznie.**

**Rozchody gotowych wyrobów magazyn gotowych wyrobów podaję dziennie ilościowo do księgowości gotowych wyrobów, posiłkując się pisaniem kwitów wysyłkowych przez kalkę, biuro sprzedaży zaś przesyła kopje rachunków, również pisanych przez kalkę (tylko ilość, imię <sup>i</sup> nazwisko odbiorcy bez sumy sprzedaży, ze względu na tajemnicę handlową).**

**Księgowość gotowych wyrobów księguje uskutecznione w ciągu miesiąca rozchody najsampierw**

\*) Patrz "Buch. Pol.", Nr.  $4-5$  z 1933 r.

**ilościowo na odpowiednich kartach got. wyr. w rubryce "pojedyńczy rozchód danego miesiąca". <sup>W</sup> końcu każdego miesiąca zapisuje ilościowo <sup>i</sup> wartościowo wytworzone objekty jako przychody na poszczególnych kartach got. wyr., następnie sumuje poszczególne ilościowe rozchody i ustanawia wartość ogólną własnego kosztu, odejmuje <sup>z</sup> przychodów rozchody ilościowo <sup>i</sup> wartościowo <sup>i</sup> otrzymuje pozostałość gotowych wyrobów' na składzie ilościowo i wartościowo.**

**Jeżeli są pozostałości z poprzednich miesięcy, to można się posiłkować — celem wyliczenia kosztów własnych — przeciętną wagą rozchodów, gdyż koszty własne danego rodzaju tej samej wydajności w różnych okresach ruchu się zmieniają.**

**Chcąc wypośrodkow7ać w księgowości finansowej wynik ze sprzedaży wyrobów, należy przeciwstawić obrotowi sprzedaży koszty własne sprzedanych wyrobów.**

**Księgowość gotowych wyrobów sporządza za każdy okres miesięczny wykaz kosztów własnych wszystkich sprzedanych wyrobów p/g rodzajów produktów w dwóch odpisach; jeden odpis kieruje się dla celów statystycznych do Biura Kosztów Własnych, drugi zaś odpis do księgowości finansowej jako dowód do księgowania na dobro R-ku "Ogólnej Produkcji" , a na ciężar R-ku "Sprzedaży".**

#### **Aleksander Szmakfefer**

## BUCHALTERZY-POLACY!

Powiększajcie szeregi zrzeszonych!

Pamiętajcie, że luzacy są szkodnikami w ruchu

zawodowym!

Wstępujcie w nasze szeregi.

**PRENUMERATA "Buchaltera Polskiego" wynosi (z przesyłką pocztową lub odnoszeniem do domów w Warszawie) kwartalnie zł 4.50, półrocznie zł 8.20, rocznie zł 16. Członkowie Polskiego Zw. Buchalterów-Rzeczoznawców, Buch.-Bilansistów i Ich Pomocników otrzymują pismo bezpłatnie. CENA OGŁOSZEŃ: połowa strony tytułowej zł 300.—**

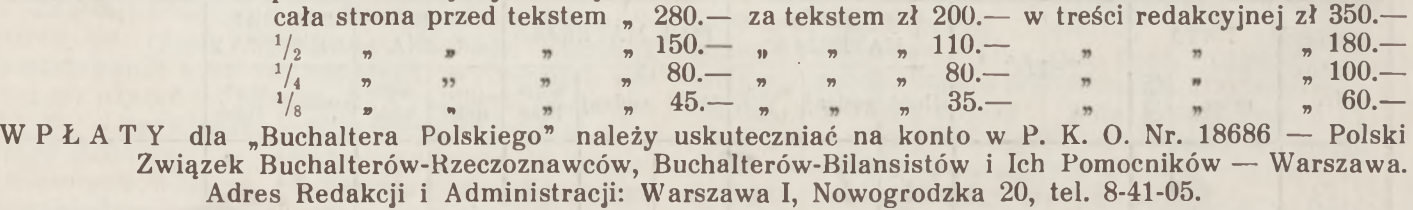

**Redaktor i wydawca:** *ANTONI JULJAN SZYLLER.*

Druk. Matematyczna, H. Zajączkowski, Warszawa, Miedziana 3., tel. 295-55